Asociación Argentina

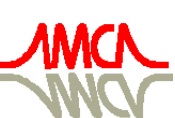

de Mecánica Computacional

Mecánica Computacional Vol XXXII, págs. 3835-3848 (artículo completo) Carlos G. García Garino, Aníbal E. Mirasso, Mario A. Storti, Miguel E. Tornello (Eds.) Mendoza, Argentina, 19-22 Noviembre 2013

# **IMPAINTING DIGITAL APLICADO A LA RECONSTRUCCIÓN DE IMÁGENES DE ULTRASONIDO**

# Manterola H.L.<sup>a,b</sup>, del Fresno, M.<sup>a,c</sup>

<sup>a</sup>*PLADEMA, Universidad Nacional del Centro, Tandil, Argentina*

<sup>b</sup>*Consejo Nacional de Investigaciones Científicas y Técnicas (CONICET)*

<sup>c</sup>*Comisión de Investigaciones Científicas de la Pcia. de Bs. As. (CIC-PBA)*

**Keywords:** Ultrasonido, inpainting, restauración de imágenes.

**Resumen**. Actualmente, existen numerosas técnicas de adquisición y procesamiento de imágenes médicas, las cuales juegan un rol muy importante en la medicina moderna. Dentro de ellas, una de las más populares es el ultrasonido, debido a su naturaleza no invasiva y a que su costo es relativamente bajo. Sin embargo, durante el proceso de captura pueden ocurrir distorsiones en las imágenes, producto de diversos factores, que afectarán negativamente el diagnóstico basado en ellas. Una de las distorsiones más graves es la pérdida de información o la discontinuación de bordes, ya que dificultan en gran medida la aplicación de cualquier algoritmo posterior de procesamiento segmentación.

El *inpainting*, por otro lado, es una técnica que permite recuperar información en imágenes, ya sea para reemplazar contenido o para restaurar información faltante, mediante la aplicación de alguna técnica de interpolación. A partir de una región demarcada por el usuario, el algoritmo evoluciona iterativamente intentando propagar la información circundante, con el objetivo de completar dicha región.

Esta técnica podría ser usada en numerosas áreas de interés, desde la restauración de fotografías antiguas hasta la reconstrucción de imágenes médicas 3D. El objetivo de este trabajo consiste en la aplicación de técnicas de *inpainting* a imágenes de ultrasonido que poseen zonas con pérdida o perturbación de información, de modo de recuperar con la mayor fidelidad posible la imagen original y facilitar su posterior procesamiento.

## **1 INTRODUCCIÓN**

La adquisición digital de imágenes y las técnicas de procesamiento juegan un papel muy importante en el diagnóstico médico moderno. Para realizar la adquisición se utilizan diferentes modalidades como los rayos X, la tomografía computada (CT), la resonancia magnética (MRI), el ultrasonido, etc. Durante el proceso de captura pueden ocurrir distorsiones en las imágenes, que pueden afectar negativamente el diagnóstico basado en ellas; resaltando la importancia de la aplicación de técnicas de procesamiento que permitan mejorar la calidad de las imágenes capturadas.

De todas las modalidades nombradas anteriormente, el ultrasonido posee numerosas ventajas, ya que es la modalidad con menor costo de adquisición y de naturaleza no invasiva (ya que no utiliza radiación) y además tiene la capacidad de generar imágenes en tiempo real [\(Ragesh et al., 2011\)](#page-12-0). Se la utiliza para la detección y representación de órganos y estructuras de interés en diferentes disciplinas de la medicina (obstetricia, ginecología, cardiología, urología, entre otras). Sin embargo, suele presentar numerosos artefactos y componentes que la convierten en una de las opciones con más ruido, sobre todo en comparación con otras técnicas más costosas como la tomografía computada o la resonancia magnética. Además, esta modalidad es una de las más susceptibles a generar errores en la captura, por diversos factores como la pérdida de contacto entre el transductor y la piel, fallas en la recuperación de los ecos y pérdida de información en la conversión de la señal a imagen digital debido a la precisión de la interpolación, entre otros (Ragesh, 2011).

Dada esta combinación de ventajas y desventajas, se han desarrollado numerosas técnicas de pre-procesamiento para este tipo de imágenes, de modo de mejorar su calidad. Existen numerosos trabajos que describen la aplicación de diferentes técnicas de pre-procesamiento de las imágenes adquiridas mediante ultrasonido, atacando desde diversas perspectivas el manejo del ruido: [\(Yang et al., 2012;](#page-13-0) [Shen et al., 2012;](#page-13-1) [San Emeterio et al., 2011;](#page-12-1) [Adamo et al., 2013\)](#page-12-2) entre muchos otros. Se trata, en la actualidad, de un tema de intensa investigación y desarrollo de nuevas alternativas.

Por otro lado, el *inpainting* digital representa en la actualidad un problema abierto en el campo del procesamiento de imágenes y la visualización computacional en general [\(Kiran and](#page-12-3)  [Yadav, 2013\)](#page-12-3). Esta técnica apunta a completar regiones faltantes o corruptas en imágenes, o bien a eliminar artefactos u objetos de las mismas, de una manera plausible de acuerdo al dominio de las imágenes tratadas. Formalmente, dada una imagen de entrada *I* y una región  $R \subset I$ , el objetivo del *inpainting* digital es propagar las estructuras y texturas desde las regiones en *I – R* hacia *R*, de forma de lograr una nueva imagen *I'*, resultante de eliminar o reemplazar *R.*

El concepto original fue introducido en [\(Bertalmío et al., 2000\)](#page-12-4), donde las regiones objetivo se completan propagando coeficientes Laplacianos siguiendo la dirección de los isótopos; es decir, los bordes de las estructuras, desde el exterior hacia el interior de la región a reemplazar. Este método está basado en Ecuaciones Diferenciales Parciales (PDE's), en particular en la ecuación de dinámica de fluidos de Navier – Stokes, como se explica en [\(Bertalmío et al., 2001\)](#page-12-5) Desde entonces, el problema ha sido abordado desde numerosos enfoques, entre los que se encuentran: difusión variacional [\(Ballester et al., 2001;](#page-12-6) [Chan and](#page-12-7)  [Shen, 2001\)](#page-12-7), basados en muestreo [\(Bornard et al., 2002;](#page-12-8) [A. and Cheney, 2002;](#page-12-9) [Jassim and](#page-12-10)  [Altaany, 2013\)](#page-12-10), basados en gradiente [\(Levin et al., 2003\)](#page-12-11) y basados en parches [\(Jia and Tang,](#page-12-12)  [2004;](#page-12-12) [Drori et al., 2003\)](#page-12-13), entre otros. Por último, también se han intentado enfoques con más interacción del usuario, como en [\(Lefebvre and Hoppe, 2005;](#page-12-14) [Barnes et al., 2009\)](#page-12-15), donde cada cierta cantidad de iteraciones, o en resultados parciales, se requiere el ajuste de parámetros.

En este trabajo se aborda una propuesta de *inpainting* digital basado en parches para la eliminación o reducción de discontinuidades en imágenes de ultrasonido producidas por defectos en la captura. La técnica empleada está basada en ejemplares, como la detallada por [\(Ashikhmin, 2001\)](#page-12-16), con el agregado de una ponderación de prioridades, como se detallará en la sección 2. Mediante esta propuesta se busca la recuperación de información faltante o perturbada en una imagen de ultrasonido que puede afectar la detección e interpretación de los objetos por falta de continuidad, de manera de contribuir a la mejora de procesos posteriores como la segmentación de regiones de interés.

## **2 UN ALGORITMO PARA INPAINTING DIGITAL**

El *inpainting* o restauración digital posee numerosas áreas de aplicación, siendo una de las más importantes la remoción o reemplazo de objetos en cinematografía, o la recuperación de fotografías o piezas de arte dañadas. Su objetivo es mejorar la calidad de la imagen, reconstruyendo sectores en los que se han perdido o deteriorado los datos originales, a partir de la información presente en la imagen. En este proceso se busca unir bordes que resultaron desconectados y replicar las texturas adyacentes en la región restaurada.

Existen dos corrientes principales: los algoritmos basados en difusión y los basados en parches. Los primeros intentan describir la difusión de intensidades hacia el interior de la región a restaurar por medio de la resolución de ecuaciones diferenciales [\(Tae, 2012\)](#page-13-2), mientras que los algoritmos de parches buscan replicar la región ausente en función de zonas similares dentro de la imagen, con un esquema de prioridades [\(Li et al., 2013\)](#page-12-17).

En este trabajo se desarrolló un algoritmo de *inpainting* siguiendo un enfoque basado en ejemplares, combinando las ventajas de la continuación de bordes y contornos faltantes con la síntesis de texturas para completar sectores de la imagen de mayor tamaño, siguiendo un proceso de muestreo manejado por isótopos. Se han propuesto recientemente diferentes alternativas de *inpainting* digital basado en ejemplares [\(Anamandra and Chandrasekaram,](#page-12-18)  [2012;](#page-12-18) [Xu et al., 2013\)](#page-13-3), habiéndose comprobado que funciona correctamente para sintetizar texturas 2D [\(Ashikhmin, 2001\)](#page-12-16). En nuestro enfoque, además de sintetizar texturas, se pretende utilizar este concepto para propagar estructuras lineales, como bordes y contornos, como se muestra en la [Figura 1.](#page-3-0)

Dada una región R demarcada por el usuario, el algoritmo recorre la frontera  $\delta R$  de la misma, reemplazando parches (ejemplares) con regiones del mismo tamaño, obtenidas del resto de la imagen mediante un sistema de prioridades, que se actualiza iterativamente hasta finalizar completando todo el sector de la imagen que se deseaba corregir/reemplazar. El contorno de la región objetivo se doblega sobre sí mismo a medida que el algoritmo progresa, delimitando la frontera de la región que aún no ha sido completada en esa iteración en particular. Supongamos, como se muestra en la [Figura 1b](#page-3-0), que la región a ser reemplazada en un paso del algoritmo es $\psi_p$ , centrada en *P*, y que el mejor reemplazo es el ejemplar

 $\psi_q \in (I - R)$ , de acuerdo a la [Figura 1c](#page-3-0), dado que es el más similar a las partes de  $\psi_p$  que ya están completas.

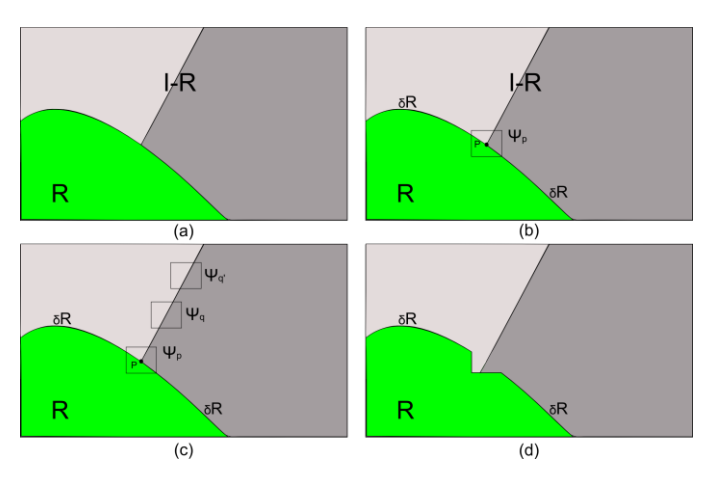

<span id="page-3-0"></span>**Figura 1: Propagación de estructuras mediante la síntesis de texturas basada en ejemplares**. (a) región demarcada por el usuario (verde) y resto de la imagen (grises), (b) punto p sobre el cual se elige el parche $\psi_p$  a reemplazar, (c) s parches candidatos para reemplazar a  $\psi_p$ , (d) resultado del reemplazo.

En el ejemplo de la [Figura 1,](#page-3-0) se puede apreciar que si  $\psi_p$  afecta la continuación de un borde (Figura 1b), los reemplazos más probables serán los ejemplares que se encuentren sobre el mismo borde (o sobre uno con color similar, en su defecto), como se aprecia en la [Figura](#page-3-0)  [1c](#page-3-0). Luego, todo lo que se requiere es propagar el isótopo de borde transfiriendo la región seleccionada a la región objetivo  $\psi_p$ , conservando la orientación del mismo, independientemente de la orientación del borde del contorno (ver [Figura 1d](#page-3-0)). Estos aspectos se explican más detalladamente en la siguiente sección.

### **2.1 Algoritmo de llenado de regiones**

Como primera medida, el usuario debe seleccionar manualmente una región *R* de la imagen, que será removida de la misma. Por lo tanto, la parte restante  $I - R$  se convierte en la región "fuente" de la imagen, donde se buscarán los ejemplares adecuados para completar la región a remover. Luego de este paso, el resto del proceso es completamente automático.

A cada píxel se asocia un valor de *color* (vacío, si el píxel aún no ha sido rellenado) y un valor de *confianza,* que refleja cuán seguro se está sobre el valor de color de ese píxel. Durante el curso del algoritmo, las regiones a lo largo de la frontera  $\delta R$  tienen asociado un valor de *prioridad P(p)*, que determina el orden en el que son llenadas. Con esta configuración, el algoritmo itera por tres pasos, que se describen en detalle a continuación, hasta que todos los píxeles hayan sido llenados:

- Computar las prioridades de las regiones de la frontera
- Propagar estructuras y bordes
- Actualizar valores de confianza

#### **2.1.1Computar las prioridades de las regiones de la frontera**

Dada la importancia de la propagación de bordes junto con texturas, el algoritmo sigue un orden de reemplazo del estilo "best-first", que depende enteramente de las prioridades

asignadas a cada región perteneciente a la frontera *R*. Estas prioridades tienen como objetivo guiar al algoritmo por las regiones que se ubican sobre bordes bien definidos y que están rodeados por píxeles con altos valores de *confianza*. Entonces, dada una región  $\psi_p$  con centro en el punto  $p \in \delta R$  (Figura 2), la *prioridad* se define como el producto de dos términos:

$$
P(p) = T(p)^* C(p) \tag{1}
$$

siendo *T(p)* la *confianza* y *C(p)* el *color* o *dato,* y se calculan como sigue:

$$
T(p) = \frac{\sum_{q \in (\psi_p \cap R)} T(q)}{|\psi_p|} \tag{2}
$$

donde  $|\psi_p|$ es el área de  $\psi_p$ ,  $\alpha$  es un factor de normalización (255 para una imagen en tonos de gris), y  $n_p$  es un vector unitario ortogonal a  $\delta R$  en el punto P. Esta prioridad se calcula para cada región cuyo punto central pertenece a *R*. Inicialmente, *T(p)= 0,*  $∀P ∈ R$ , mientras que  $T(p) = 1$ ,  $∀P ∈ (I – R)$ . Este término puede ser interpretado como una medida de la "confiabilidad" de la información que rodea al punto *P*, por lo que el algoritmo debiera llenar primero las regiones con más puntos pertenecientes a la region de la imagen que se desea conservar. Por otra parte

$$
C(p) = \frac{\left|\nabla I_p^{\perp} . n_p\right|}{\alpha} \tag{3}
$$

es una función que determina la fuerza de los isótopos involucrados en la frontera  $\delta R$  en cada iteración. Este factor tiene una alta importancia debido a que hace que los bordes se rellenen primero, y que por consiguiente se propaguen a la región objetivo. Otro efecto producido por la ponderación de este factor es la conexión de contornos corruptos o destruidos, lo cual es de gran utilidad, en particular, en las imágenes de ultrasonido.

Dado que el orden de llenado es controlado únicamente por el coeficiente de prioridad *P(p),* se mitiga el riesgo de la inducción de "difusión" en la regiones completadas, como ocurre, por ejemplo, en [\(Liang et al., 2001\)](#page-12-19), donde el orden es prefijado de antemano.

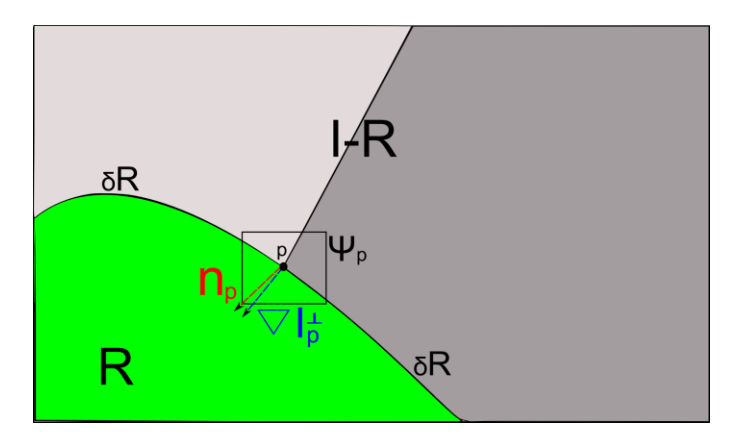

<span id="page-4-0"></span>**Figura 2:** dada la región  $\psi_p$  a reemplazar,  $n_p$  es el vector normal al contorno  $\delta R$ y  $\nabla I_p^{\perp}$  es la intensidad y dirección del isótopo en el punto *P*

### **2.1.2 Propagar estructuras y bordes**

Una vez que todas las prioridades de las regiones de la frontera  $\delta R$  han sido computadas, se busca la región  $\psi_p$  con mayor prioridad, y se completa con la información obtenida de la región *<sup>I</sup> <sup>R</sup>* . En las técnicas de *inpainting* digital donde los valores de los píxeles se propagan vía difusión de valores, como en [\(Oliveira et al., 2001\)](#page-12-20), se tiende a producir un sector difuminado en las imágenes resultantes. En cambio, este algoritmo propaga estructuras y texturas mediante el muestreo directo de la imagen, buscando en la imagen restante la región más similar a  $\psi_p$ . Formalmente:

$$
\psi_x = \min_{\psi_q \in (I-R)} d(\psi_p, \psi_q) \tag{4}
$$

donde la distancia  $d(\psi_p, \psi_q)$  entre las dos regiones se define como la suma de las diferencias cuadradas entre los píxeles de las mismas que ya han sido llenados. Luego de encontrar este ejemplar  $\psi_x$ , se procede a copiar el valor de cada píxel  $P$ <sup>'</sup> (tal que  $P \in \psi_p \cap R$ ) del mismo a la región objetivo *<sup>p</sup>* .

## <span id="page-5-0"></span>**2.1.3 Actualizar valores de confianza**

Luego de que la región  $\psi_p$  está completa con nuevos valores, el valor de  $T(p)$  debe ser actualizado en el área delimitada por el nuevo $\psi_{p}^{\phantom{\dag}}$ :

$$
T(q) = T(p) \quad \forall q \in \psi_p \cap R \tag{5}
$$

de modo de medir nuevamente la *confianza* relativa de los nuevas regiones *<sup>p</sup>* pertenecientes a *R***.** Mientras el algoritmo evoluciona, los valores de *confianza* disminuyen, dado que cada vez se está menos seguro acerca de los valores de los píxeles más cercanos al centro de la región *<sup>R</sup>* .

En la [Figura 3](#page-6-0) se presenta un ejemplo de aplicación del algoritmo de inpainting usado en este trabajo, sobre una imagen sintética simple. De izquierda a derecha, se En la [Figura 3](#page-6-0) (a) se incluye la imagen original y en las restantes las sucesivas iteraciones del algoritmo. Como se puede apreciar, en (d) y (e), los bordes fuertes (es decir, el cambio de textura) ya fueron reemplazados y sólo resta en las sucesivas iteraciones completar la región, lo que finalmente se observa en la [Figura 3](#page-6-0) (h).

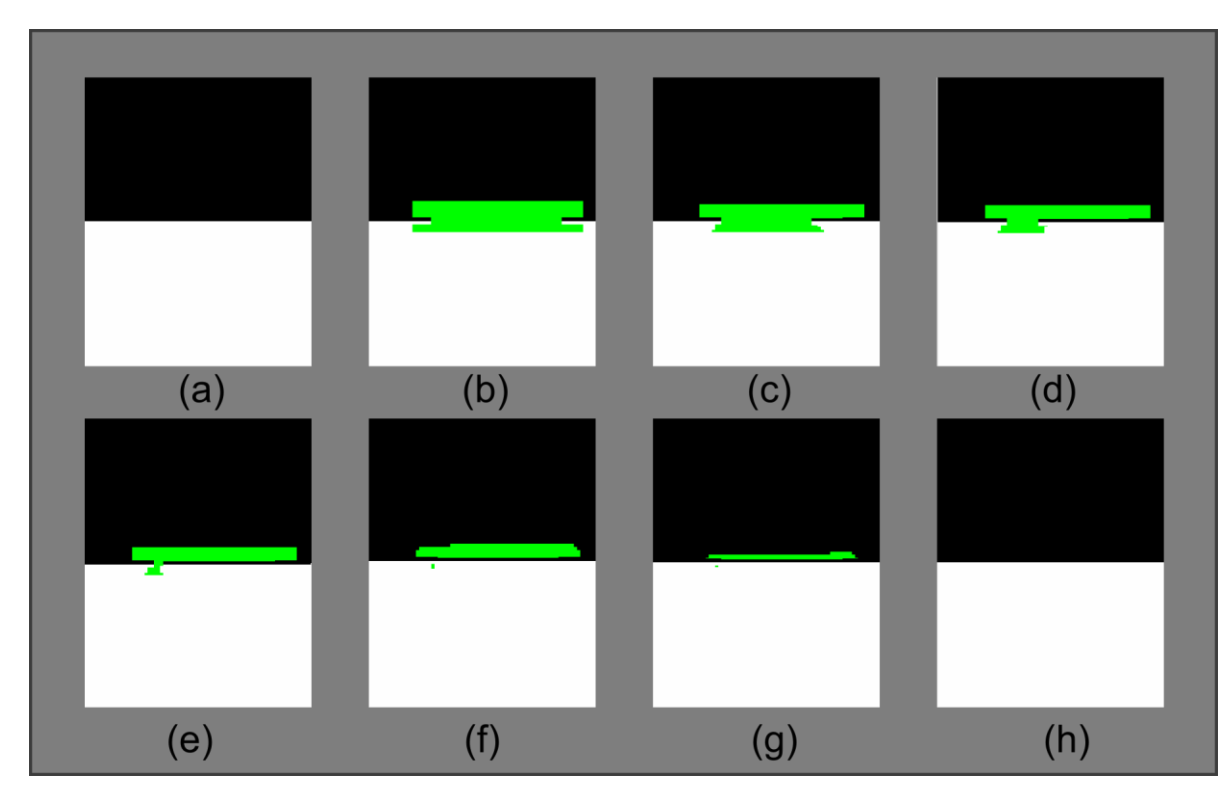

<span id="page-6-0"></span>**Figura 3:** Iteraciones del algoritmo de *inpainting*. De izquierda a derecha y de arriba abajo se muestra el orden de llenado de la región a corregir (en verde).

En la [Figura 4](#page-7-0) se probó el funcionamiento del algoritmo sobre una imagen con una textura simple, de modo de verificar que se conserven los bordes correctamente. En l[aFigura 4\(](#page-7-0)a) se observa la textura original. La [Figura 4\(](#page-7-0)b) simula una lesión en la imagen (indicada en color verde), la cual es restaurada por el algoritmo como se aprecia en la [Figura 4\(](#page-7-0)c). Esta imagen posteriormente se tomó como entrada de una nueva aplicación del algoritmo, marcando pequeñas imperfecciones [Figura 4\(](#page-7-0)d), dando como resultado la [Figura 4\(](#page-7-0)e), que se asemeja en gran medida a la imagen original.

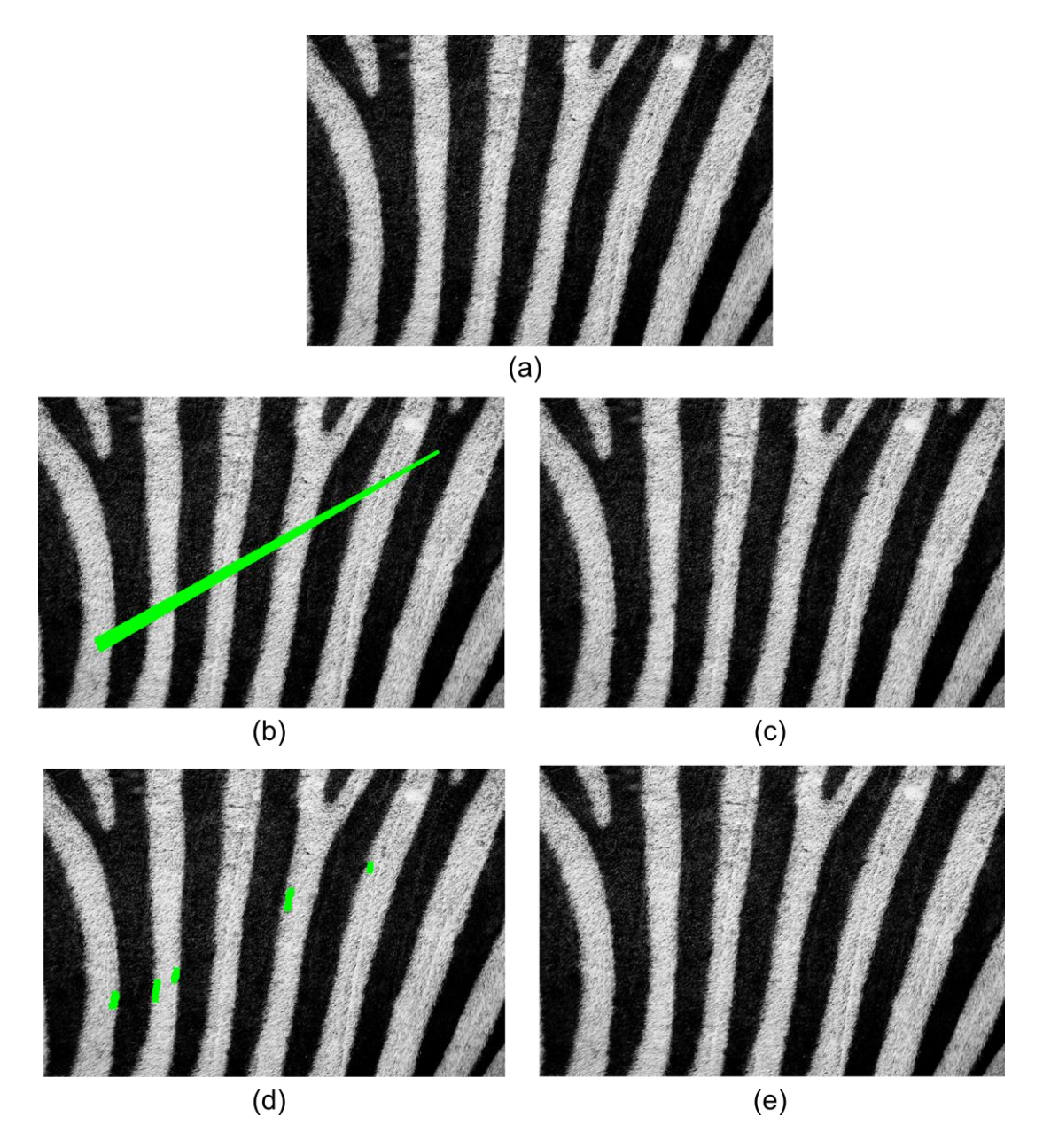

<span id="page-7-0"></span>**Figura 4:** *Inpainting* en una textura simple: a) imagen original, b) zona a restaurar en la primera aplicación de *inpainting*, c) resultado de la primera aplicación, d) zonas a mejorar, e) resultado de la segunda aplicación de *inpainting*

### **3 RESULTADOS**

Se probó el funcionamiento del algoritmo con dos tipos de imágenes de ultrasonido: por un lado, se analizaron cortes de una imagen de ultrasonido intravascular (*Intra Vascular Ultra Sound -* IVUS), que se muestra en la [Figura 5](#page-8-0) y también se procesó una ecografía obstétrica, ilustrada en la [Figura 8.](#page-10-0)

En la [Figura 5](#page-8-0) se aprecia un corte de IVUS, donde puede observarse la gran cantidad de ruido asociada al tipo de imagen, además de las características propias de la estructura analizada. En el centro se destaca la circunferencia negra que representa el lugar donde el catéter ingresa por la arteria.

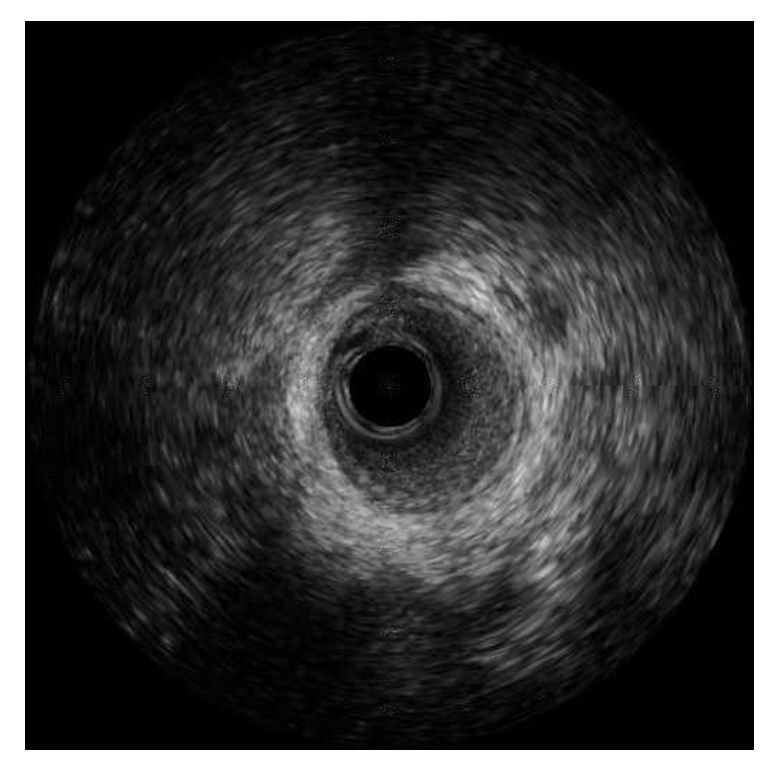

**Figura 5: Corte de una** *Intra Vascular Ultra Sound –* **IVUS**

<span id="page-8-0"></span>En la [Figura 6](#page-9-0) se ilustran los resultados obtenidos luego de marcar secciones ruidosas y/o defectuosas del corte. En la fila (a), a la izquierda, se induce a modo de prueba una línea como zona a ser reemplazada, de modo de verificar que el resultado respete las estructuras presentes y distinguibles en la imagen, lo cual se puede verificar en la fila (a), derecha, donde se muestra el resultado. En la fila (b), izquierda, se marcó una región oscura pequeña; en la misma fila, a la derecha, se observa que el algoritmo reemplazó el sector posiblemente dañado por uno que guarda más relación con el entorno. Por último, en la fila (c), izquierda, se seleccionaron las marcas de referencia propias de este tipo de imágenes, de modo de eliminarlas como se logra en la imagen de la derecha.

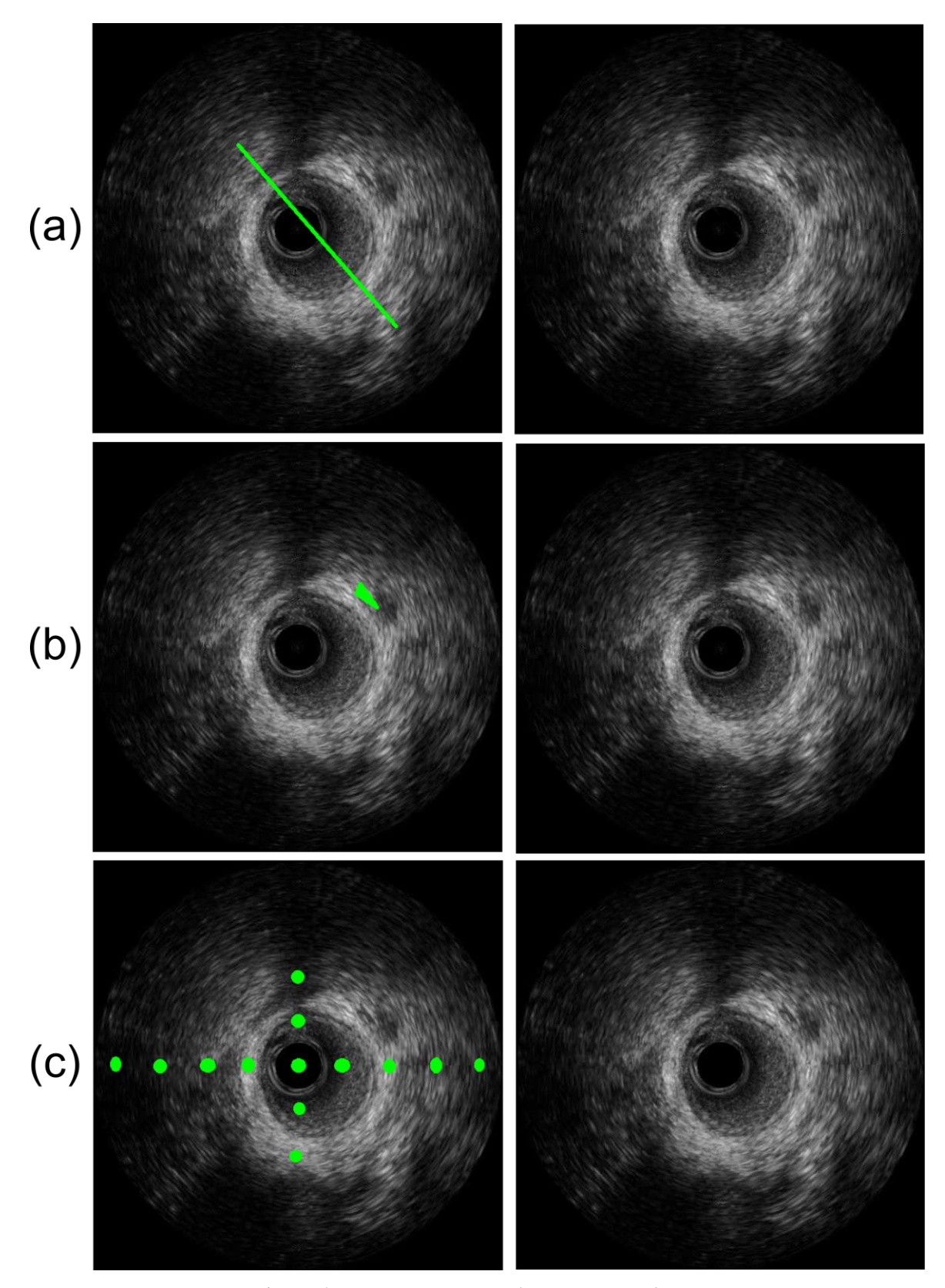

**Figura 6: Resultados del algoritmo sobre IVU's.**

<span id="page-9-0"></span>En la [Figura 7](#page-10-1) se muestra en mayor detalle la corrección que realiza el algoritmo en la

[Figura 6](#page-9-0) (c), eliminando los sectores defectuosos formados por las marcas de referencia y reemplazándolas por sectores homogéneos correspondientes.

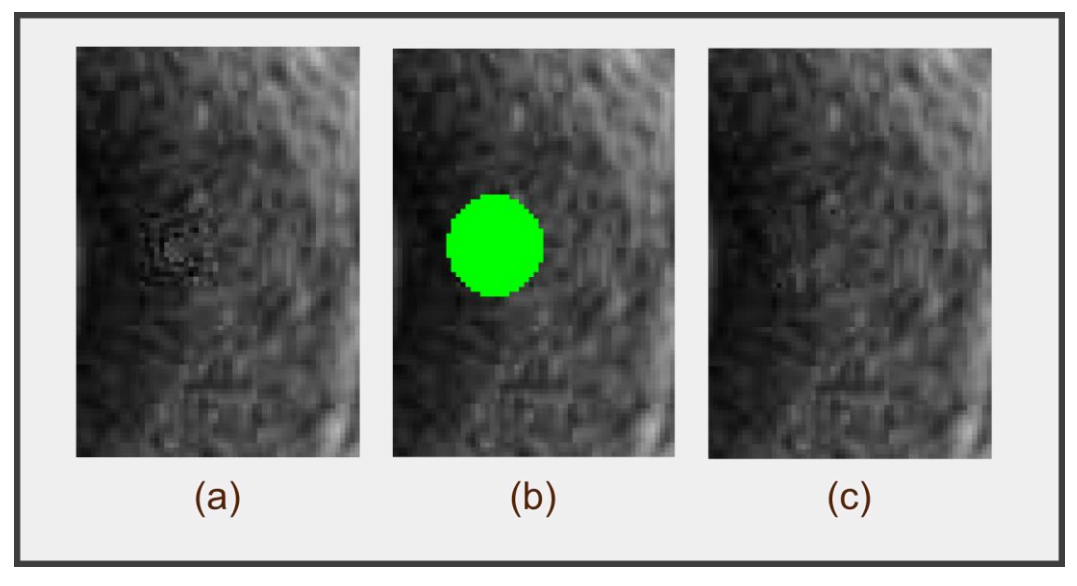

<span id="page-10-1"></span>**Figura 7: Zoom sobre l[a Figura 6c](#page-9-0).** (a) sector defectuoso de la imagen original. (b) marca hecha por el usuario. (c) resultado de la corrección.

Por último, en la [Figura 8](#page-10-0) se observa una ecografía obstétrica con presencia de ruido de gran magnitud y gran cantidad de sectores faltantes, por ejemplo en el sector de la nuca del feto, los cuales son provocados, entre otros factores, por el movimiento del nonato.

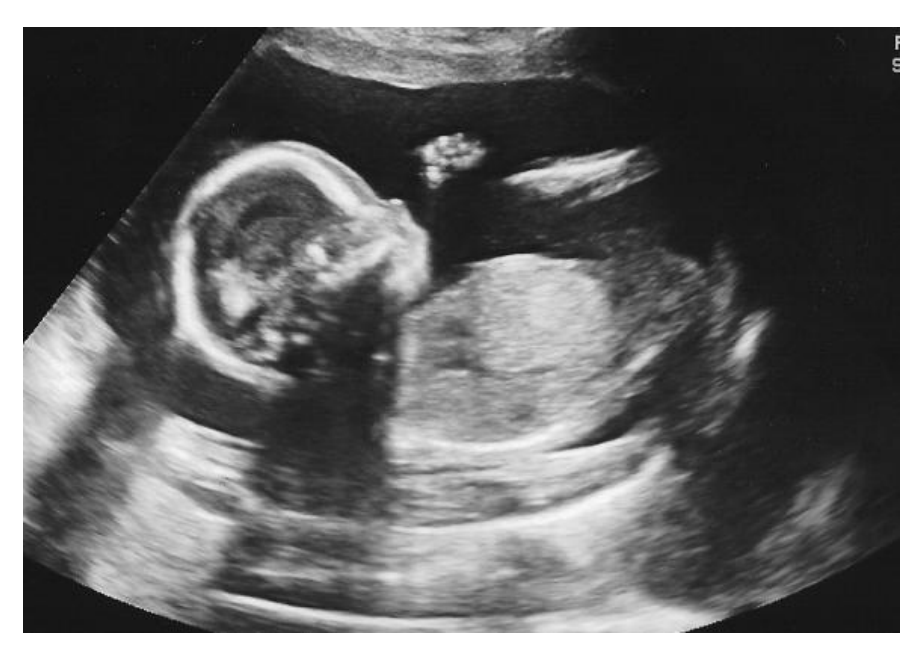

**Figura 8: ecografía de útero con presencia de feto**

<span id="page-10-0"></span>Con el objetivo de analizar el comportamiento del algoritmo a fin de restaurar información faltante en esta imagen, se realizaron algunas pruebas ilustradas en la [Figura 9.](#page-11-0) En la misma se marcó una de las zonas más defectuosas, correspondiente a la parte posterior del cuello del feto. En las filas (a) y (b), siguiendo la configuración de las pruebas anteriores, se muestra la variación del resultado respecto del tamaño del sector marcado, como se mencionó en la sección [2.1.3.](#page-5-0)

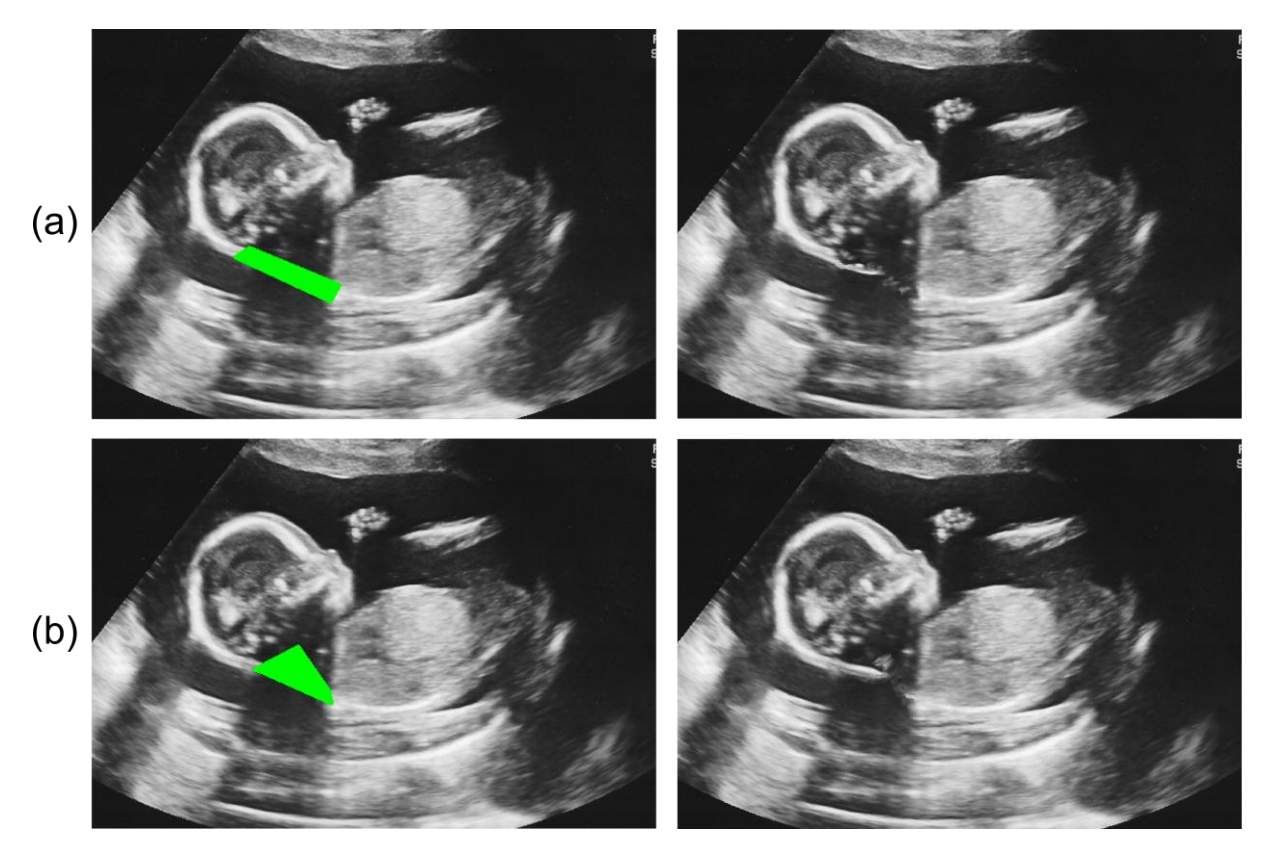

**Figura 9: pruebas realizadas sobre la [Figura 8.](#page-10-0)** En (a) y (b) se estudia el resultado de diferentes formas de sectores marcados por el usuario, y su impacto en la corrección final.

### <span id="page-11-0"></span>**4 CONCLUSIONES**

Se implementó un algoritmo de *inpainting* digital basado en ejemplares y propagación de estructuras, con el objetivo de corregir errores o completar información faltante en imágenes de ultrasonido. Los resultados obtenidos fueron alentadores, teniendo en cuenta la naturaleza de las imágenes consideradas en las cuales el alto nivel de ruido y artefactos presentes en las mismas dificulta, y a la vez pone a prueba, cualquier tipo de algoritmo de corrección y/o reducción de ruido.

Se trata de un problema desafiante, dado que los errores que puede introducir este tipo de correcciones pueden ser plausibles en una fotografía, pero no así en una imagen médica, dado que es una de las herramientas más utilizadas por los profesionales de la medicina a la hora del diagnóstico. No obstante, el método constituiría una herramienta que los profesionales podrían aplicar en caso de información faltante o deteriorada. Por lo tanto, en una siguiente etapa se espera contar con la asistencia de médicos que provean *feedback* de acuerdo a los resultados arrojados por este tipo de implementaciones.

Como trabajos futuros se prevé implementar mejoras al presente algoritmo, sobre todo en el método de selección de regiones candidatas, así como también desarrollar distintas alternativas de *inpainting* digital, y eventuales combinaciones de las mismas, de modo de buscar la mejor alternativa a la hora de corregir errores y eliminar ruido en imágenes médicas de ultrasonido.

### **REFERENCIAS**

- <span id="page-12-9"></span>A., B. and Cheney, A. Object based image editing. *Proceedings of ACM SIGGRAPH 2002*: 777-784. 2002
- <span id="page-12-2"></span>Adamo, F., Andria, G., Attivissimo, F. and Lanzolla, A. A comparative study on mother wavelet selection in ultrasound image denoising. *ELSEVIER* 46: 2447-2456. 2013
- <span id="page-12-18"></span>Anamandra, S. and Chandrasekaram, V. Exemplar based color image inpainting: a fractional gradient function approach. *Springer.* London: Springer-Verlag. 2012
- <span id="page-12-16"></span>Ashikhmin, M. Synthesizing natural textures. *Proc. ACM Interactive 3D Graphics*: 217-226. 2001
- <span id="page-12-6"></span>Ballester, C., Bertalmío, M., Caselles, V., Sapiro, G. and Verdera, J. Filling in by joint interpolation of vector fields and gray levels. *IEEE Transaction on Information Technology in Biomedicine* 10: 1200-1211. 2001
- <span id="page-12-15"></span>Barnes, C., Shechtman, E., Finkelstein, A. and Goldman, D. PatchMatch: A Randomized Correspondence Algorithm for Structural Image Editing. *Proceedings of ACM SIGGRAPH 2009*: 162-172. 2009
- <span id="page-12-5"></span>Bertalmío, M., Bertozzi, A. and G., S. Navier- Stokes fluid dynamics and image and video inpainting. *Proc. Conf. Comp. Vision Pattern Rec.* 1: 355-362. 2001
- <span id="page-12-4"></span>Bertalmío, M., G., S., C., B. and Caselles, V. Image Inpainting. *ACM SIGGRAPH 2000*: 417- 424. 2000
- <span id="page-12-8"></span>Bornard, R., Lecan, E., Laborelli, L. and Chenot, J. Missing data correction in still images and images sequences. *Proc. ACM Int. Conf. on Multimedia*: 355-361. 2002
- <span id="page-12-7"></span>Chan, T. and Shen, J. Non texture inpaintings by curvature-driven diffusions. *J. Visual Comm. Image Rep.* 12: 436-449. 2001
- <span id="page-12-13"></span>Drori, I., Cohen-Or, D. and Yeshurun, H. Fragment-based image completion. *Proceedings of ACM SIGGRAPH 2003*: 303-312. 2003
- <span id="page-12-10"></span>Jassim, F. and Altaany, F. Image interpolation using Kriging Technique for Spatial Data. *Canadian Journal on Image Processing and Computer Vision* 4: 16-21. 2013
- <span id="page-12-12"></span>Jia, J. and Tang, C. Image repairing: robust image synthesis by adaptative ND tensor voting. *Proc. Conf. Comp. Vision Pattern Rec.*: 1643-1650. 2004
- <span id="page-12-3"></span>Kiran, U. and Yadav, O. Digital Image Inpainting Using Cellular Neural Network and Contour Tracking Using Run Length Coding. *International Journal of Advanced Research in Computer and Communication Engineering* 2: 964-968. 2013
- <span id="page-12-14"></span>Lefebvre, S. and Hoppe, H. Parallel controllable texture synthesis. *ACM SIGGRAPH 24* 3: 777-786. 2005
- <span id="page-12-11"></span>Levin, A., Zomet, A. and Weiss, Y. Learning how to inpaint from global image statistics. *Proceedings of Inte. Conf. of Comp. Vision* 2: 305-313. 2003
- <span id="page-12-17"></span>Li, P.L., S., Zheng-An, Y. and Zu-Jin, Z. Two anisotropic fourth-order diferential equations for image inpainting. *IET Image Processing* 7: 260-269. 2013
- <span id="page-12-19"></span>Liang, L., Liu, C., Xu, C., Guo, B. and Shum, H. Real-time texture synthesis by patch-based sampling. *ACM Transactions on Graphics*. 2001
- <span id="page-12-20"></span>Oliveira, M., Bowen, B., McKenna, R. and Chang, Y. Fast Digital Image Inpainting. *VIIP 2001, Marbella, España*. 2001
- <span id="page-12-0"></span>Ragesh, N., Anil, A. and Rajesh, R. Digital Image Denoising in Medical Ultrasound Images: A Survey. *ICGST AIML-11* 1: 67-73. 2011
- <span id="page-12-1"></span>San Emeterio, J., Pardo, E. and Rodríguez, M. Denoising ultrasound RF signals by wavelet cycle spinning shrinkage. *IFMBE* 37: 78-81. 2011
- <span id="page-13-1"></span>Shen, L., Jiaguo, W., Bo, F. and Wenhuan, L. An anisotropic diffusion filter for reducing speckle noise of ultrasound images based on separability. *APSIPA ASC.* Hollywood, 1- 4. 2012
- <span id="page-13-2"></span>Tae, S.N., A. Iterative Gradient-Driven Patch-Based Inpainting. *Springer.* 71-81. 2012
- <span id="page-13-3"></span>Xu, X., Po, L., Cheung, C., Feng, L., Ng, K. and Cheung, K. Depth-aided exemplar-based hole filling for DIBR view synthesis. *ISCAS* 27: 2840-2844. 2013
- <span id="page-13-0"></span>Yang, F., Qin, W., Xie, T. and Gu, J. A shape-optimized framework for kidney segmentation in ultrasound images using NLTV denoising and DRLSE. *BioMedical Engineering OnLine*. 2012